## **Foreman - Bug #4418**

## **500 error when trying to put large image in a small disk**

02/23/2014 10:10 AM - Daniel Lobato Garcia

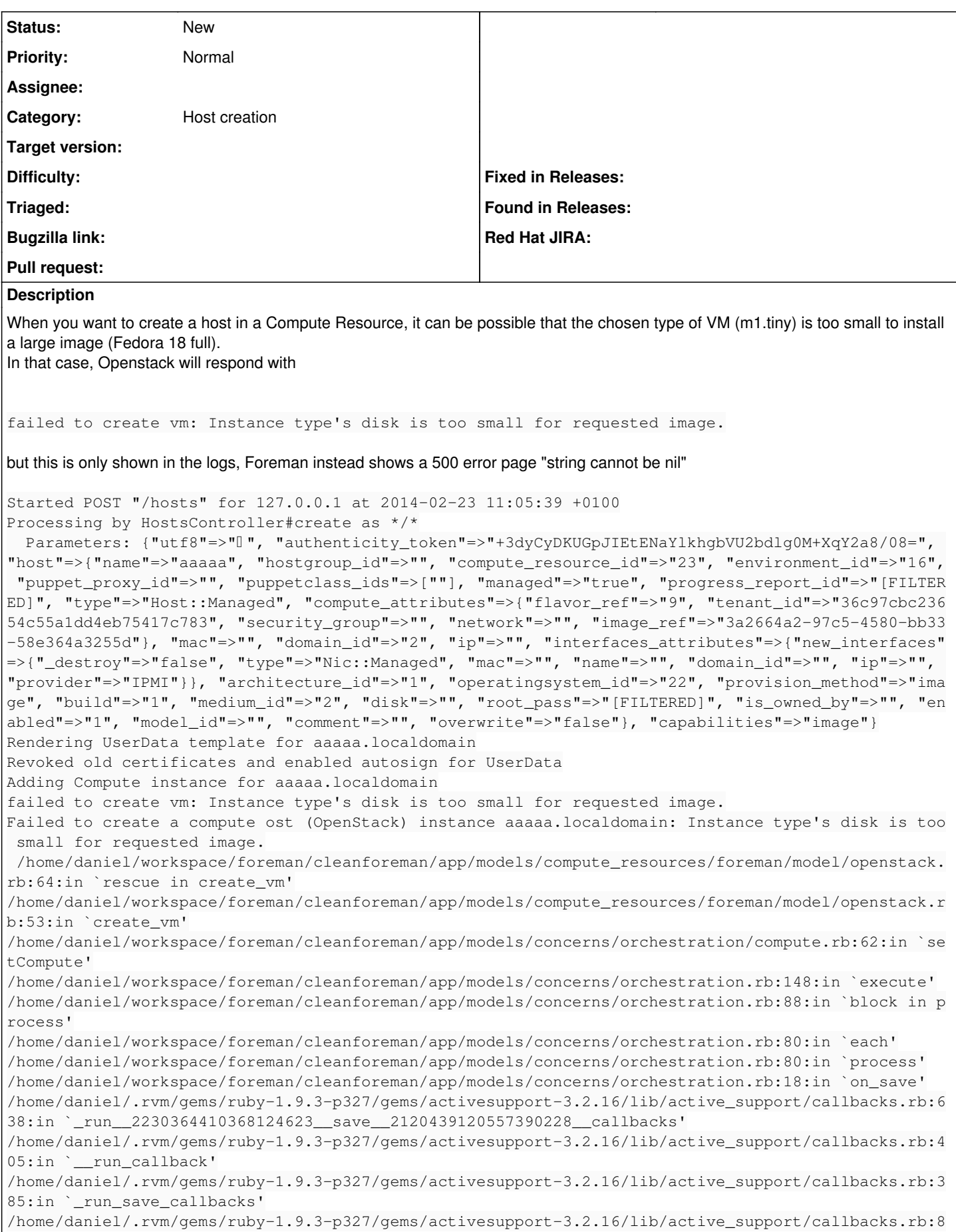

1:in `run\_callbacks' /home/daniel/.rvm/gems/ruby-1.9.3-p327/gems/activerecord-3.2.16/lib/active\_record/callbacks.rb:264 : in `create or update' /home/daniel/.rvm/gems/ruby-1.9.3-p327/gems/activerecord-3.2.16/lib/active\_record/persistence.rb:8 4:in `save' /home/daniel/.rvm/gems/ruby-1.9.3-p327/gems/activerecord-3.2.16/lib/active\_record/validations.rb:5 0:in `save' /home/daniel/.rvm/gems/ruby-1.9.3-p327/gems/activerecord-3.2.16/lib/active\_record/attribute\_method s/dirty.rb:22:in `save' /home/daniel/.rvm/gems/ruby-1.9.3-p327/gems/activerecord-3.2.16/lib/active\_record/transactions.rb: 259:in `block (2 levels) in save' /home/daniel/.rvm/gems/ruby-1.9.3-p327/gems/activerecord-3.2.16/lib/active\_record/transactions.rb: 313:in `block in with\_transaction\_returning\_status' /home/daniel/.rvm/gems/ruby-1.9.3-p327/gems/activerecord-3.2.16/lib/active\_record/connection\_adapt ers/abstract/database\_statements.rb:192:in `transaction' /home/daniel/.rvm/gems/ruby-1.9.3-p327/gems/activerecord-3.2.16/lib/active\_record/transactions.rb: 208:in `transaction' /home/daniel/.rvm/gems/ruby-1.9.3-p327/gems/activerecord-3.2.16/lib/active\_record/transactions.rb: 311:in `with transaction returning status' /home/daniel/.rvm/gems/ruby-1.9.3-p327/gems/activerecord-3.2.16/lib/active\_record/transactions.rb: 259:in `block in save' /home/daniel/.rvm/gems/ruby-1.9.3-p327/gems/activerecord-3.2.16/lib/active\_record/transactions.rb: 270:in `rollback\_active\_record\_state!' /home/daniel/.rvm/gems/ruby-1.9.3-p327/gems/activerecord-3.2.16/lib/active\_record/transactions.rb: 258:in `save' /home/daniel/workspace/foreman/cleanforeman/app/models/concerns/foreman/sti.rb:29:in `save\_with\_ty pe' /home/daniel/workspace/foreman/cleanforeman/app/controllers/hosts\_controller.rb:95:in `create' /home/daniel/.rvm/gems/ruby-1.9.3-p327/gems/actionpack-3.2.16/lib/action\_controller/metal/implicit \_render.rb:4:in `send\_action' /home/daniel/.rvm/gems/ruby-1.9.3-p327/gems/actionpack-3.2.16/lib/abstract\_controller/base.rb:167: in `process\_action' /home/daniel/.rvm/gems/ruby-1.9.3-p327/gems/actionpack-3.2.16/lib/action\_controller/metal/renderin g.rb:10:in `process\_action' /home/daniel/.rvm/gems/ruby-1.9.3-p327/gems/actionpack-3.2.16/lib/abstract\_controller/callbacks.rb :18:in `block in process\_action' /home/daniel/.rvm/gems/ruby-1.9.3-p327/gems/activesupport-3.2.16/lib/active\_support/callbacks.rb:5 27:in `block (3 levels) in \_run\_\_2880236789093410755\_\_process\_action\_\_840605431410591841\_\_callback s' /home/daniel/.rvm/gems/ruby-1.9.3-p327/gems/activesupport-3.2.16/lib/active\_support/callbacks.rb:2 15:in `block in \_conditional\_callback\_around\_5690' /home/daniel/.rvm/gems/ruby-1.9.3-p327/gems/activesupport-3.2.16/lib/active\_support/callbacks.rb:3 26:in `around' /home/daniel/.rvm/gems/ruby-1.9.3-p327/gems/activesupport-3.2.16/lib/active\_support/callbacks.rb:3 10:in `\_callback\_around\_837' /home/daniel/.rvm/gems/ruby-1.9.3-p327/gems/activesupport-3.2.16/lib/active\_support/callbacks.rb:2 14:in `\_conditional\_callback\_around\_5690' /home/daniel/.rvm/gems/ruby-1.9.3-p327/gems/activesupport-3.2.16/lib/active\_support/callbacks.rb:5 26:in `block (2 levels) in \_run\_\_2880236789093410755\_\_process\_action\_\_840605431410591841\_\_callback s' /home/daniel/.rvm/gems/ruby-1.9.3-p327/gems/activesupport-3.2.16/lib/active\_support/callbacks.rb:2 15:in `block in \_conditional\_callback\_around\_5689' /home/daniel/workspace/foreman/cleanforeman/app/models/concerns/foreman/thread\_session.rb:33:in `c lear\_thread' /home/daniel/.rvm/gems/ruby-1.9.3-p327/gems/activesupport-3.2.16/lib/active\_support/callbacks.rb:2 14:in `\_conditional\_callback\_around\_5689' /home/daniel/.rvm/gems/ruby-1.9.3-p327/gems/activesupport-3.2.16/lib/active\_support/callbacks.rb:4 15:in `block in \_run\_\_2880236789093410755\_\_process\_action\_\_840605431410591841\_\_callbacks' /home/daniel/.rvm/gems/ruby-1.9.3-p327/gems/activesupport-3.2.16/lib/active\_support/callbacks.rb:2 15:in `block in \_conditional\_callback\_around\_5688' /home/daniel/.rvm/gems/ruby-1.9.3-p327/gems/activesupport-3.2.16/lib/active\_support/callbacks.rb:3 26:in `around' /home/daniel/.rvm/gems/ruby-1.9.3-p327/gems/activesupport-3.2.16/lib/active\_support/callbacks.rb:3 10:in `\_callback\_around\_13' /home/daniel/.rvm/gems/ruby-1.9.3-p327/gems/activesupport-3.2.16/lib/active\_support/callbacks.rb:2 14:in `\_conditional\_callback\_around\_5688' /home/daniel/.rvm/gems/ruby-1.9.3-p327/gems/activesupport-3.2.16/lib/active\_support/callbacks.rb:4

```
14:in `_run__2880236789093410755__process_action__840605431410591841__callbacks'
/home/daniel/.rvm/gems/ruby-1.9.3-p327/gems/activesupport-3.2.16/lib/active_support/callbacks.rb:4
05:in `__run_callback'
/home/daniel/.rvm/gems/ruby-1.9.3-p327/gems/activesupport-3.2.16/lib/active_support/callbacks.rb:3
85:in `_run_process_action_callbacks'
/home/daniel/.rvm/gems/ruby-1.9.3-p327/gems/activesupport-3.2.16/lib/active_support/callbacks.rb:8
1:in `run_callbacks'
/home/daniel/.rvm/gems/ruby-1.9.3-p327/gems/actionpack-3.2.16/lib/abstract_controller/callbacks.rb
:17:in `process_action'
/home/daniel/.rvm/gems/ruby-1.9.3-p327/gems/actionpack-3.2.16/lib/action_controller/metal/rescue.r
b:29:in `process_action'
/home/daniel/.rvm/gems/ruby-1.9.3-p327/gems/actionpack-3.2.16/lib/action_controller/metal/instrume
ntation.rb:30:in `block in process_action'
/home/daniel/.rvm/gems/ruby-1.9.3-p327/gems/activesupport-3.2.16/lib/active_support/notifications.
rb:123:in `block in instrument'
/home/daniel/.rvm/gems/ruby-1.9.3-p327/gems/activesupport-3.2.16/lib/active_support/notifications/
instrumenter.rb:20:in `instrument'
/home/daniel/.rvm/gems/ruby-1.9.3-p327/gems/activesupport-3.2.16/lib/active_support/notifications.
rb:123:in `instrument'
/home/daniel/.rvm/gems/ruby-1.9.3-p327/gems/actionpack-3.2.16/lib/action_controller/metal/instrume
ntation.rb:29:in `process_action'
/home/daniel/.rvm/gems/ruby-1.9.3-p327/gems/actionpack-3.2.16/lib/action_controller/metal/params_w
rapper.rb:207:in `process_action'
/home/daniel/.rvm/gems/ruby-1.9.3-p327/gems/activerecord-3.2.16/lib/active_record/railties/control
ler_runtime.rb:18:in `process_action'
/home/daniel/.rvm/gems/ruby-1.9.3-p327/gems/actionpack-3.2.16/lib/abstract_controller/base.rb:121:
in `process'
/home/daniel/.rvm/gems/ruby-1.9.3-p327/gems/actionpack-3.2.16/lib/abstract_controller/rendering.rb
:45:in `process'
/home/daniel/.rvm/gems/ruby-1.9.3-p327/gems/actionpack-3.2.16/lib/action_controller/metal.rb:203:i
n `dispatch'
/home/daniel/.rvm/gems/ruby-1.9.3-p327/gems/actionpack-3.2.16/lib/action_controller/metal/rack_del
egation.rb:14:in `dispatch'
/home/daniel/.rvm/gems/ruby-1.9.3-p327/gems/actionpack-3.2.16/lib/action_controller/metal.rb:246:i
n `block in action'
/home/daniel/.rvm/gems/ruby-1.9.3-p327/gems/actionpack-3.2.16/lib/action_dispatch/routing/route_se
t.rb:73:in `call'
/home/daniel/.rvm/gems/ruby-1.9.3-p327/gems/actionpack-3.2.16/lib/action_dispatch/routing/route_se
t.rb:73:in `dispatch'
/home/daniel/.rvm/gems/ruby-1.9.3-p327/gems/actionpack-3.2.16/lib/action_dispatch/routing/route_se
t.rb:36:in `call'
/home/daniel/.rvm/gems/ruby-1.9.3-p327/gems/journey-1.0.4/lib/journey/router.rb:68:in `block in ca
ll'
/home/daniel/.rvm/gems/ruby-1.9.3-p327/gems/journey-1.0.4/lib/journey/router.rb:56:in `each'
/home/daniel/.rvm/gems/ruby-1.9.3-p327/gems/journey-1.0.4/lib/journey/router.rb:56:in `call'
/home/daniel/.rvm/gems/ruby-1.9.3-p327/gems/actionpack-3.2.16/lib/action_dispatch/routing/route_se
t.rb:608:in `call'
/home/daniel/.rvm/gems/ruby-1.9.3-p327/gems/apipie-rails-0.0.24/lib/apipie/static_dispatcher.rb:65
:in `call'
/home/daniel/.rvm/gems/ruby-1.9.3-p327/gems/rack-openid-1.4.2/lib/rack/openid.rb:98:in `call'
/home/daniel/.rvm/gems/ruby-1.9.3-p327/gems/actionpack-3.2.16/lib/action_dispatch/middleware/best_
standards_support.rb:17:in `call'
/home/daniel/.rvm/gems/ruby-1.9.3-p327/gems/rack-1.4.5/lib/rack/etag.rb:23:in `call'
/home/daniel/.rvm/gems/ruby-1.9.3-p327/gems/rack-1.4.5/lib/rack/conditionalget.rb:35:in `call'
/home/daniel/.rvm/gems/ruby-1.9.3-p327/gems/actionpack-3.2.16/lib/action_dispatch/middleware/head.
rb:14:in `call'
/home/daniel/.rvm/gems/ruby-1.9.3-p327/gems/actionpack-3.2.16/lib/action_dispatch/middleware/param
s_parser.rb:21:in `call'
/home/daniel/workspace/foreman/cleanforeman/lib/middleware/catch_json_parse_errors.rb:9:in `call'
/home/daniel/.rvm/gems/ruby-1.9.3-p327/gems/actionpack-3.2.16/lib/action_dispatch/middleware/flash
.rb:242:in `call'
/home/daniel/.rvm/gems/ruby-1.9.3-p327/gems/rack-1.4.5/lib/rack/session/abstract/id.rb:210:in `con
t \in x + 1/home/daniel/.rvm/gems/ruby-1.9.3-p327/gems/rack-1.4.5/lib/rack/session/abstract/id.rb:205:in `cal
l'
/home/daniel/.rvm/gems/ruby-1.9.3-p327/gems/actionpack-3.2.16/lib/action_dispatch/middleware/cooki
es.rb:341:in `call'
```

```
/home/daniel/.rvm/gems/ruby-1.9.3-p327/gems/activerecord-3.2.16/lib/active_record/query_cache.rb:6
4:in `call'
/home/daniel/.rvm/gems/ruby-1.9.3-p327/gems/activerecord-3.2.16/lib/active_record/connection_adapt
ers/abstract/connection pool.rb:479:in `call'
/home/daniel/.rvm/gems/ruby-1.9.3-p327/gems/actionpack-3.2.16/lib/action_dispatch/middleware/callb
acks.rb:28:in `block in call'
/home/daniel/.rvm/gems/ruby-1.9.3-p327/gems/activesupport-3.2.16/lib/active_support/callbacks.rb:4
05:in `_run__2653290797337772252__call__2120439120557390228__callbacks'
/home/daniel/.rvm/gems/ruby-1.9.3-p327/gems/activesupport-3.2.16/lib/active_support/callbacks.rb:4
05:in `__run_callback'
/home/daniel/.rvm/gems/ruby-1.9.3-p327/gems/activesupport-3.2.16/lib/active_support/callbacks.rb:3
85:in `_run_call_callbacks'
/home/daniel/.rvm/gems/ruby-1.9.3-p327/gems/activesupport-3.2.16/lib/active_support/callbacks.rb:8
1:in `run_callbacks'
/home/daniel/.rvm/gems/ruby-1.9.3-p327/gems/actionpack-3.2.16/lib/action_dispatch/middleware/callb
acks.rb:27:in `call'
/home/daniel/.rvm/gems/ruby-1.9.3-p327/gems/actionpack-3.2.16/lib/action_dispatch/middleware/remot
e_ip.rb:31:in `call'
/home/daniel/.rvm/gems/ruby-1.9.3-p327/gems/actionpack-3.2.16/lib/action_dispatch/middleware/debug
_exceptions.rb:16:in `call'
/home/daniel/.rvm/gems/ruby-1.9.3-p327/gems/actionpack-3.2.16/lib/action_dispatch/middleware/show_
exceptions.rb:56:in `call'
/home/daniel/.rvm/gems/ruby-1.9.3-p327/gems/railties-3.2.16/lib/rails/rack/logger.rb:32:in `call_a
pp'
/home/daniel/.rvm/gems/ruby-1.9.3-p327/gems/railties-3.2.16/lib/rails/rack/logger.rb:16:in `block 
in call'
/home/daniel/.rvm/gems/ruby-1.9.3-p327/gems/activesupport-3.2.16/lib/active_support/tagged_logging
.rb:22:in `tagged'
/home/daniel/.rvm/gems/ruby-1.9.3-p327/gems/railties-3.2.16/lib/rails/rack/logger.rb:16:in `call'
/home/daniel/.rvm/gems/ruby-1.9.3-p327/gems/actionpack-3.2.16/lib/action_dispatch/middleware/reque
st_id.rb:22:in `call'
/home/daniel/.rvm/gems/ruby-1.9.3-p327/gems/rack-1.4.5/lib/rack/methodoverride.rb:21:in `call'
/home/daniel/.rvm/gems/ruby-1.9.3-p327/gems/rack-1.4.5/lib/rack/runtime.rb:17:in `call'
/home/daniel/.rvm/gems/ruby-1.9.3-p327/gems/activesupport-3.2.16/lib/active_support/cache/strategy
/local_cache.rb:72:in `call'
/home/daniel/.rvm/gems/ruby-1.9.3-p327/gems/rack-1.4.5/lib/rack/lock.rb:15:in `call'
/home/daniel/.rvm/gems/ruby-1.9.3-p327/gems/actionpack-3.2.16/lib/action_dispatch/middleware/stati
c.rb:63:in `call'
/home/daniel/.rvm/gems/ruby-1.9.3-p327/gems/rack-cache-1.2/lib/rack/cache/context.rb:136:in `forwa
rd'
/home/daniel/.rvm/gems/ruby-1.9.3-p327/gems/rack-cache-1.2/lib/rack/cache/context.rb:143:in `pass'
/home/daniel/.rvm/gems/ruby-1.9.3-p327/gems/rack-cache-1.2/lib/rack/cache/context.rb:155:in `inval
idate'
/home/daniel/.rvm/gems/ruby-1.9.3-p327/gems/rack-cache-1.2/lib/rack/cache/context.rb:71:in `call!'
/home/daniel/.rvm/gems/ruby-1.9.3-p327/gems/rack-cache-1.2/lib/rack/cache/context.rb:51:in `call'
/home/daniel/.rvm/gems/ruby-1.9.3-p327/gems/railties-3.2.16/lib/rails/engine.rb:484:in `call'
/home/daniel/.rvm/gems/ruby-1.9.3-p327/gems/railties-3.2.16/lib/rails/application.rb:231:in `call'
/home/daniel/.rvm/gems/ruby-1.9.3-p327/gems/railties-3.2.16/lib/rails/railtie/configurable.rb:30:i
n `method_missing'
/home/daniel/.rvm/gems/ruby-1.9.3-p327/gems/rack-1.4.5/lib/rack/builder.rb:134:in `call'
/home/daniel/.rvm/gems/ruby-1.9.3-p327/gems/rack-1.4.5/lib/rack/urlmap.rb:64:in `block in call'
/home/daniel/.rvm/gems/ruby-1.9.3-p327/gems/rack-1.4.5/lib/rack/urlmap.rb:49:in `each'
/home/daniel/.rvm/gems/ruby-1.9.3-p327/gems/rack-1.4.5/lib/rack/urlmap.rb:49:in `call'
/home/daniel/.rvm/gems/ruby-1.9.3-p327/gems/rack-1.4.5/lib/rack/content_length.rb:14:in `call'
/home/daniel/.rvm/gems/ruby-1.9.3-p327/gems/railties-3.2.16/lib/rails/rack/debugger.rb:20:in `call
'/home/daniel/.rvm/gems/ruby-1.9.3-p327/gems/railties-3.2.16/lib/rails/rack/log_tailer.rb:17:in `ca
l + 1/home/daniel/.rvm/gems/ruby-1.9.3-p327/gems/rack-1.4.5/lib/rack/handler/webrick.rb:59:in `service'
/home/daniel/.rvm/rubies/ruby-1.9.3-p327/lib/ruby/1.9.1/webrick/httpserver.rb:138:in `service'
/home/daniel/.rvm/rubies/ruby-1.9.3-p327/lib/ruby/1.9.1/webrick/httpserver.rb:94:in `run'
/home/daniel/.rvm/rubies/ruby-1.9.3-p327/lib/ruby/1.9.1/webrick/server.rb:191:in `block in start_t
hread'
Rolling back due to a problem: [Set up compute instance aaaaa.localdomain     2     failed     [#<
Host::Managed id: nil, name: "aaaaa.localdomain", ip: nil, last_compile: nil, last_freshcheck: nil
, last_report: nil, updated_at: nil, source_file_id: nil, created_at: nil, mac: nil, root_pass: "$
1$xY72VEsi$ofLZoMklde/c8YbjpJkIJ1", serial: nil, puppet_status: 0, domain_id: 2, architecture_id:
```
1, operatingsystem\_id: 22, environment\_id: 16, subnet\_id: nil, ptable\_id: nil, medium\_id: 2, build : true, comment: "", disk: "", installed\_at: nil, model\_id: nil, hostgroup\_id: nil, owner\_id: nil, owner\_type: nil, enabled: true, puppet\_ca\_proxy\_id: nil, managed: true, use\_image: nil, image\_fil e: nil, uuid: nil, compute\_resource\_id: 23, puppet\_proxy\_id: nil, certname: nil, image\_id: 2, orga nization\_id: nil, location\_id: nil, type: "Host::Managed", compute\_profile\_id: nil>, :setCompute]] Failed to save: Failed to create a compute ost (OpenStack) instance aaaaa.localdomain: Instance ty pe's disk is too small for requested image.